## **Exercício programa: Produtor Consumidor com Mutex e Fila**

**Volnys Borges Bernalvolnys@lsi.usp.br**

**Depto. de Eng. de Sistemas EletrônicosEscola Politécnica da USP**

- **Objetivo do trabalho:**
	- **Implementar a resolução do problema produtor-consumidor utilizando:**
		- As primitivas de exclusão mútua da biblioteca pthreads.
		- A implementação de fila com uma quantidade limitada de slots

## **Problema do produtor-consumidor:**

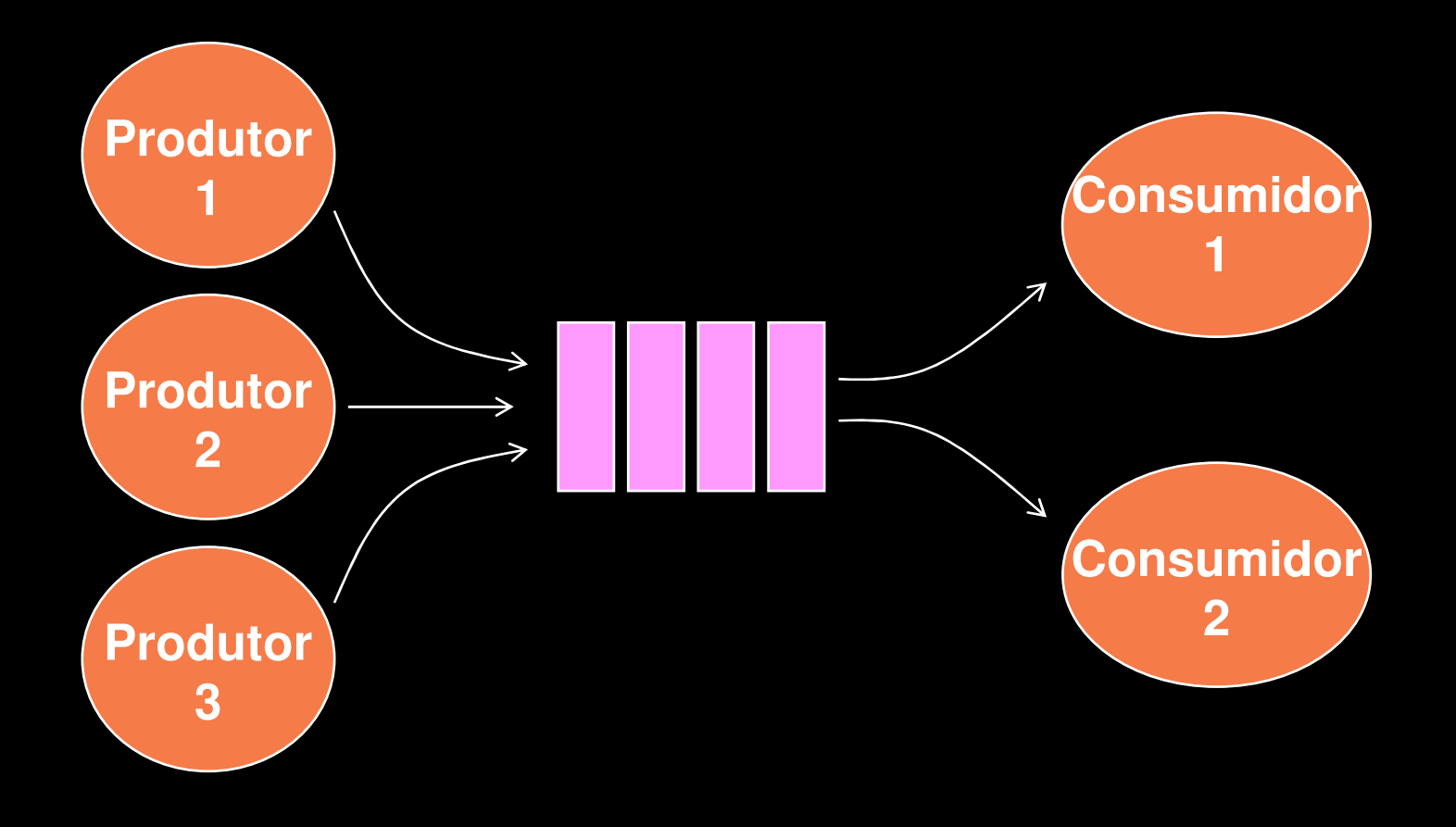

```
Produtor(){
repetir{
Produzir(E);lock();
enquanto FilaCheia(F){
unlock(); lock();}
InserirFila(F,E);unlock();}}
```

```
Consumidor(){
repetir{
lock();
enquanto FilaVazia(F){
unlock();lock();}
E = RetirarFila(F);unlock();Processar(E);}}
```
 **Utilizar as seguintes primitivas de exclusão mútua da biblioteca pthreads :**

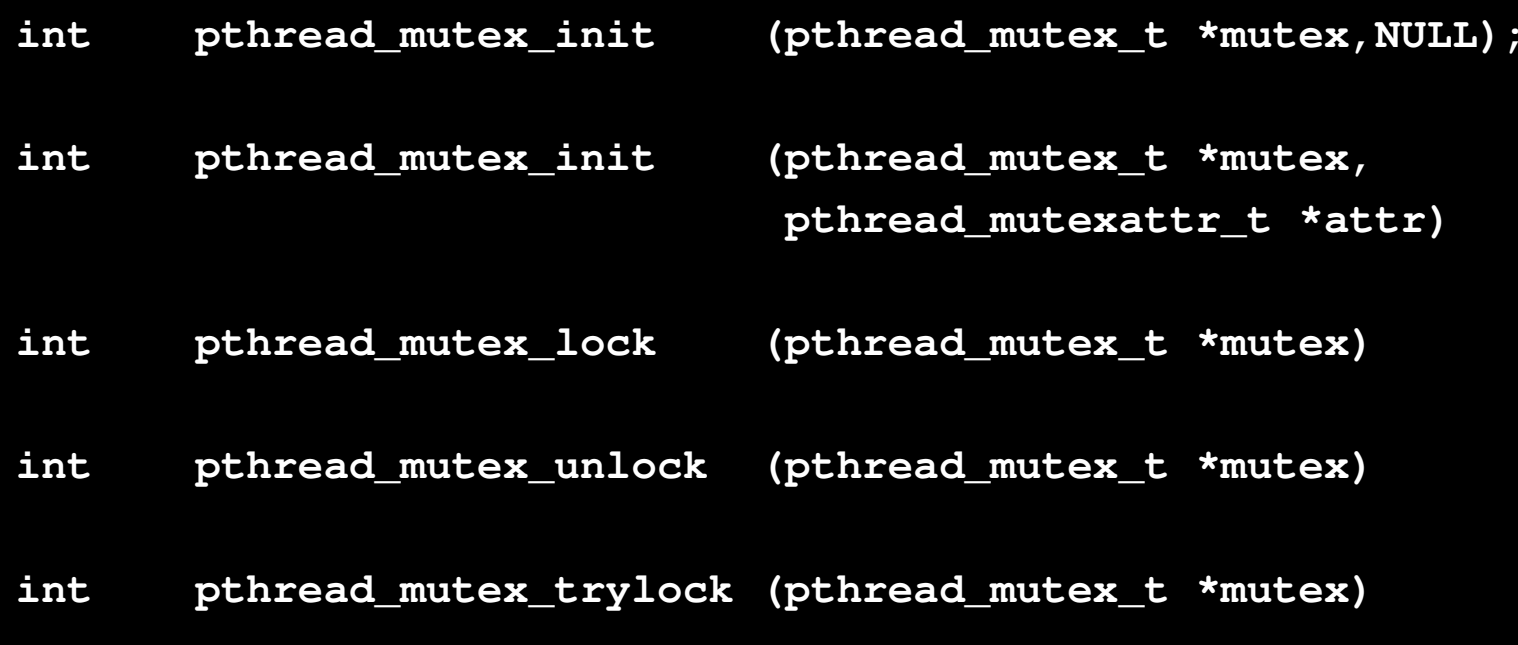

- **Utilizar as declarações de fila disponiveis em fila.h:**
	- **Tipo fila**
		- **struct** fila
	- **Primitivas (funções) de fila:**
		- **void** InitFila **(struct fila \*F) int** FilaVazia **(struct fila \*F) int** FilaCheia **(struct fila \*F) void** InserirFila **(struct fila \*F, int item) int** RetirarFila **(struct fila \*F)**

### **Implementação de Fila**

**RetirarFila(F) Se FilaVazia(F) retornar(ERRO)Senão item = F.buffer[F.inicio]; F.inicio = (F.inicio + 1) mod F.tamF.Nitens = F.nitens –1;retornar(item);**

#### **InserirFila(F,elemento)**

**Se FilaCheia(F)retornar(ERRO)Senão F.buffer[F.Fim] = elemento; F.fim = (F.fim + 1) mod F.Tam;F.nitens = F.nitens + 1**

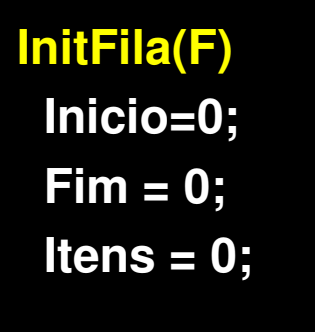

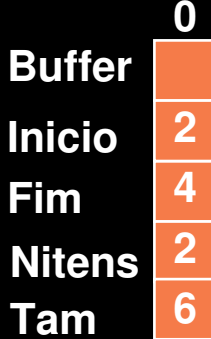

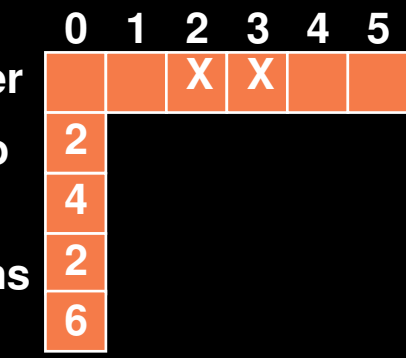

#### **FilaVazia(F)**

**Se F.itens == 0Retornar(V)SenãoRetornar(F)**

#### **FilaCheia(F)Se F.itens == F.tamRetornar(V)SenãoRetornar(F)**

## **Para compilar**

**cc –o prodcons prodcons.c fila.c -lpthread**

**Arquivo de saída executável: prodconsArquivos fonte: prodcons.c fila.c**

### **Trabalho:**

- **Grupo de 2 pessoas**
- **Data entrega: 22/04**
- **O relatório deve conter:**
	- Página de rosto: nome da disciplina, título do trabalho e nome dos autores
	- Objetivo
	- **Descrição**
- **Entrega no moodle:**
	- **Relatório**
	- Código do programa (não incluir fila.h e fila.c)
- **Execução do programa (pela vídeo conferência)**
- **Mota:**<br>ה
	- De 0 a 10 com peso 0,05
	- Serão descontados 2 pontos da nota para atraso e 2 pontos adicionais a cada semana em atraso